## <span id="page-0-0"></span>Automatismes en calcul, semaine du 5 février

## 5 février 2024

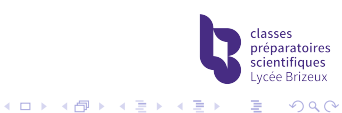

## [Lundi : fractions rationnelles et applications](#page-2-0)

[Mercredi : calculer dans](#page-7-0) C

[Jeudi : techniques trigo pas vues depuis un moment...](#page-12-0)

[Vendredi : interro de cours](#page-15-0)

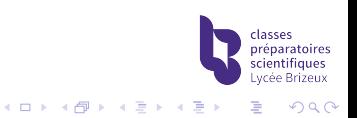

<span id="page-2-0"></span> $L$ [Lundi : fractions rationnelles et applications](#page-2-0)

Soit *n* un entier naturel. Calculate 
$$
\sum_{k=0}^{n} \frac{1}{(k+2)(k+3)}
$$

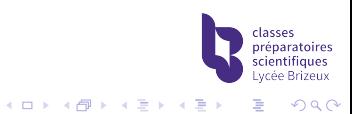

 $L$ [Lundi : fractions rationnelles et applications](#page-2-0)

Soit *n* un entier naturel. Calculate 
$$
\sum_{k=0}^{n} \frac{1}{(k+2)(k+3)}
$$

• On decompose 
$$
\frac{1}{(k+2)(k+3)}
$$
 en éléments simples :

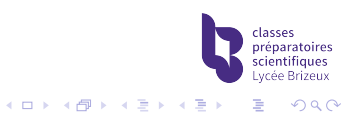

 $L$ [Lundi : fractions rationnelles et applications](#page-2-0)

Soit *n* un entier naturel. Calculate 
$$
\sum_{k=0}^{n} \frac{1}{(k+2)(k+3)}
$$

► On decompose 
$$
\frac{1}{(k+2)(k+3)}
$$
 en éléments simples :  
 $\frac{1}{(k+2)(k+3)} = \frac{1}{k+2} - \frac{1}{k+3}$  ( $k \notin \{-2; -3\}$ )

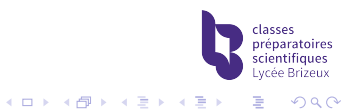

[Lundi : fractions rationnelles et applications](#page-2-0)

Soit *n* un entier naturel. Calculate 
$$
\sum_{k=0}^{n} \frac{1}{(k+2)(k+3)}
$$

► On decompose 
$$
\frac{1}{(k+2)(k+3)}
$$
 en éléments simples :  
 $\frac{1}{(k+2)(k+3)} = \frac{1}{k+2} - \frac{1}{k+3}$   $(k \notin \{-2; -3\})$ 

I On fait apparaître un téléscopage :  $\sum_{n=1}^{n}$  $k=0$ 1  $\frac{1}{(k+2)(k+3)} = \sum_{k=0}^{n}$  $k=0$ 1  $\frac{1}{k+2} - \sum_{k=2}^{n}$  $k=0$ 1  $k + 3$ 

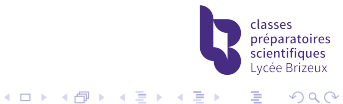

[Lundi : fractions rationnelles et applications](#page-2-0)

Soit *n* un entier naturel. Calculate 
$$
\sum_{k=0}^{n} \frac{1}{(k+2)(k+3)}
$$

▶ On décompose  $\frac{1}{(k+2)(k+3)}$  en éléments simples :

$$
\frac{1}{(k+2)(k+3)} = \frac{1}{k+2} - \frac{1}{k+3} \qquad (k \notin \{-2; -3\})
$$

▶ On fait apparaître un téléscopage :  $\sum_{n=1}^{n}$  $k=0$ 1  $\frac{1}{(k+2)(k+3)} = \sum_{k=0}^{n}$  $k=0$ 1  $\frac{1}{k+2} - \sum_{k=2}^{n}$  $k=0$ 1  $k + 3$  $=\sum_{1}^{n+2}\frac{1}{1}$  $k=2$  $\frac{1}{k} - \sum_{k=2}^{n+3} \frac{1}{k}$  $k=3$ k  $=\frac{1}{2}$  $\frac{1}{2} - \frac{1}{n+1}$  $n + 3$ 

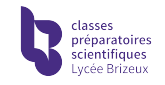

B

 $2990$ 

 $4$  ロ )  $4$  何 )  $4$  ヨ )  $4$  コ )

<span id="page-7-0"></span>Dans le plan complexe, on considère les points  $A(1+2i)$  et B(−3i). Déterminer les points C tels que ABC soit rectangle en C.

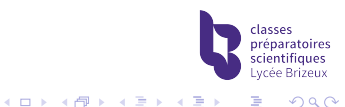

Dans le plan complexe, on considère les points  $A(1 + 2i)$  et B(−3i). Déterminer les points C tels que ABC soit rectangle en C.

Une idée toujours bonne est de commencer par...

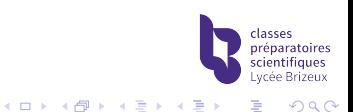

Dans le plan complexe, on considère les points  $A(1+2i)$  et B(-3i). Déterminer les points C tels que ABC soit rectangle en C.

On cherche les points du cercle de diamètre [AB].

Notons 
$$
z_C = x + iy
$$
.

ABC est rectangle en C ssi  $AC^{2}+BC^{2}=AB^{2}\;:\;(\star)$ . On a :  $AC^2 = |z_C - z_A|^2 = |x + iy - (1 + 2i)|^2 = (x - 1)^2 + (y - 2)^2$  $BC^2 = x^2 + (y+3)^2$  et  $AB^2 = 26$ .

II suit : (★) 
$$
\iff
$$
 (x – 1)<sup>2</sup> + (y – 2)<sup>2</sup> + x<sup>2</sup> + (y + 3)<sup>2</sup> = 26  
 $\iff$  x<sup>2</sup> - x + y<sup>2</sup> + y = 6  $\iff$  
$$
(x - \frac{1}{2})^2 + (y + \frac{1}{2})^2 = \frac{13}{2}
$$

 $\Omega$ 

 $4$  ロ )  $4$  何 )  $4$  ヨ )  $4$  コ )

Dans le plan complexe, on considère les points  $A(1+2i)$  et B(−3i). Déterminer les points C tels que ABC soit rectangle en C.

On cherche les points du cercle de diamètre [AB].

Notons 
$$
z_C = x + iy
$$
.

ABC est rectangle en C ssi  $AC^{2}+BC^{2}=AB^{2}\;:\;(\star)$ . On a :  $AC^2 = |z_C - z_A|^2 = |x + iy - (1 + 2i)|^2 = (x - 1)^2 + (y - 2)^2$  $BC^2 = x^2 + (y+3)^2$  et  $AB^2 = 26$ .

II suit : (★) 
$$
\iff
$$
 (x – 1)<sup>2</sup> + (y – 2)<sup>2</sup> + x<sup>2</sup> + (y + 3)<sup>2</sup> = 26  
 $\iff$  x<sup>2</sup> - x + y<sup>2</sup> + y = 6  $\iff$  
$$
(x - \frac{1}{2})^2 + (y + \frac{1}{2})^2 = \frac{13}{2}
$$

Où est l'erreur ?

Dans le plan complexe, on considère les points  $A(1 + 2i)$  et B(−3i). Déterminer les points C tels que ABC soit rectangle en C.

On cherche les points du cercle de diamètre [AB].

Notons 
$$
z_C = x + iy
$$
.

ABC est rectangle en C ssi  $AC^{2}+BC^{2}=AB^{2}\;:\;(\star)$ . On a :  $AC^2 = |z_C - z_A|^2 = |x + iy - (1 + 2i)|^2 = (x - 1)^2 + (y - 2)^2$  $BC^2 = x^2 + (y+3)^2$  et  $AB^2 = 26$ .

II suit : (★) 
$$
\iff
$$
 (x – 1)<sup>2</sup> + (y – 2)<sup>2</sup> + x<sup>2</sup> + (y + 3)<sup>2</sup> = 26  
 $\iff$  x<sup>2</sup> - x + y<sup>2</sup> + y = 6  $\iff$  
$$
(x - \frac{1}{2})^2 + (y + \frac{1}{2})^2 = \frac{13}{2}
$$

Il faut retirer les points  $A$  et  $B$ .

 $\Omega$ 

 $4$  ロ )  $4$  何 )  $4$  ヨ )  $4$  コ )

<span id="page-12-0"></span> $\mathrel{\Box}$ <br> [Jeudi : techniques trigo pas vues depuis un moment...](#page-12-0)

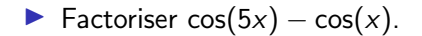

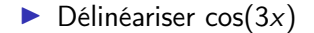

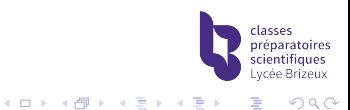

 $\mathrel{\Box}$ <br> [Jeudi : techniques trigo pas vues depuis un moment...](#page-12-0)

$$
\begin{aligned}\n\blacktriangleright \text{ Factoriser } \cos(5x) - \cos(x). \\
\text{Pour } x \in \mathbb{R}, \text{ on a :} \\
\cos(5x) - \cos(x) &= \text{Re}(e^{i5x} - e^{ix}) = \text{Re}(e^{i3x}(e^{i2x} - e^{i2x})) \\
&= \text{Re}(e^{i3x}2i\sin(2x)) = -2\sin(2x)\sin(3x)\n\end{aligned}
$$

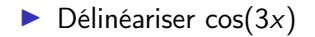

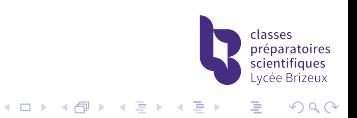

 $\mathrel{\Box}$ <br> [Jeudi : techniques trigo pas vues depuis un moment...](#page-12-0)

► Factoriser 
$$
cos(5x) - cos(x)
$$
.  
\nPour  $x \in \mathbb{R}$ , on a :  
\n $cos(5x) - cos(x) = \text{Re}(e^{i5x} - e^{ix}) = \text{Re}(e^{i3x}(e^{i2x} - e^{i2x}))$   
\n $= \text{Re}(e^{i3x}2i sin(2x)) = -2sin(2x)sin(3x)$ 

 $\blacktriangleright$  Délinéariser cos(3x)

\n
$$
\text{Pour } x \in \mathbb{R}, \text{ on a :}
$$
\n $\text{cos}(3x) = \text{Re}(e^{i3x}) = \text{Re}((e^{ix})^3) = \text{Re}((\cos(x) + i\sin(x))^3)$ \n $= \text{Re}(\cos(x)^3 + 3\cos(x)^2 i\sin(x) - 3\cos(x)\sin(x)^2 - i\sin(x)^3)$ \n $= \cos(x)^3 - 3\cos(x)\sin(x)^2$ \n

È

 $290$ 

イロト イ団 トイモト イモト

<span id="page-15-0"></span>[Vendredi : interro de cours](#page-15-0)

test

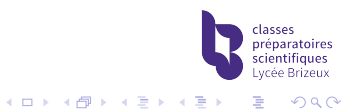